### **Bernoulli – Versuche und die Binomialverteilung**

Viele Zufallsexperimente können als Experimente mit zwei Ergebnissen interpretiert werden, wie z.B.

Münzwurf mit den Ergebnissen Wappen und Zahl.

Wurf einer Heftzwecke mit den Ergebnissen Rücken oder Spitze.

Werfen eines Würfels mit den Ergebnissen 6 oder keine 6.

Solche Experimente heißen Bernoulli – Experimente. Die beiden Ergebnisse eines solchen Experiments bezeichnet man als Erfolg oder als Misserfolg.

Führt man einen solchen Versuch n – mal durch, so spricht man von einem  $n$ stufigen Bernoulli – Versuch oder einer Bernoullikette der Länge n. Bei n –stufigen Bernoulli – Versuchen wird verlangt, dass das Ergebnis eines Einzelversuchs nicht durch die anderen Versuche beeinflusst wird. Man interessiert sich bei einem solchen n – stufigen Versuch für die Anzahl der Erfolge oder der Misserfolge.

#### **Einführungsbeispiel**

Ein Würfel wird dreimal nacheinander geworfen. Wir interessieren uns für die Wahrscheinlichkeit, mit der die Zahl 6 bei diesem Versuch 0, 1, 2 oder 3 mal auftritt. E bedeutet Erfolg oder Treffer, M bedeutet Misserfolg oder kein Treffer.

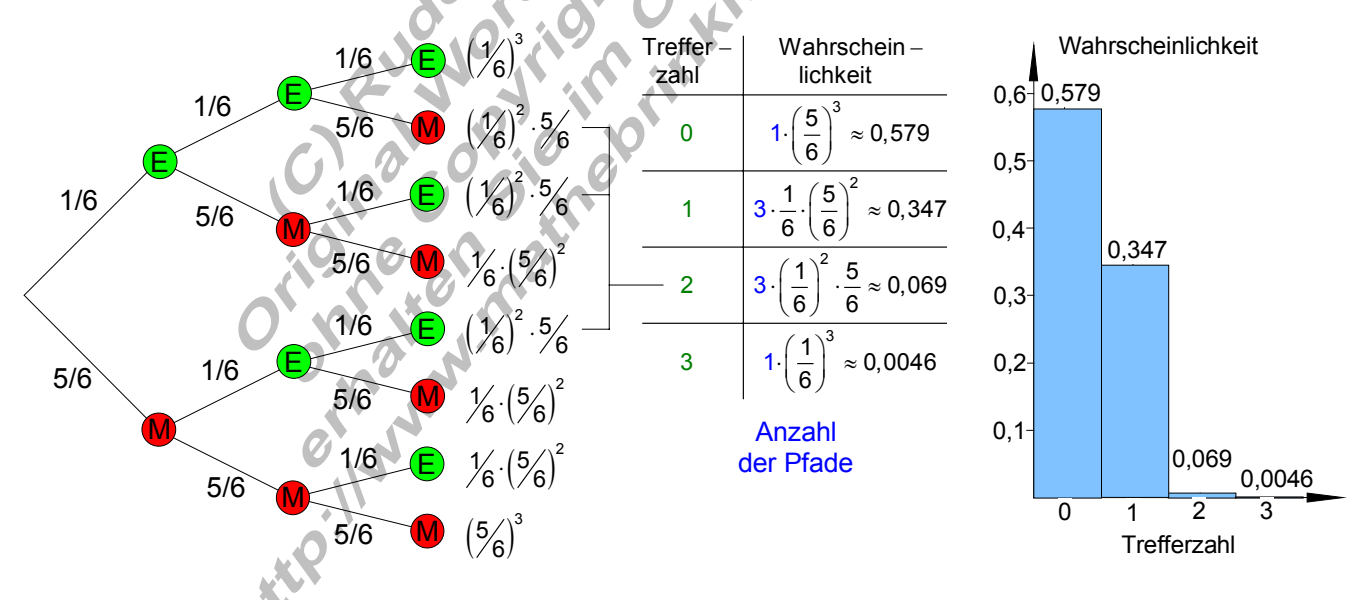

Hier handelt es sich um einen dreistufigen Bernoulli – Versuch. Aus dem Baumdiagramm lassen sich mittels der Pfadregeln leicht die Wahrscheinlichkeiten berechnen.

 $S = \{EEE; EEM; EME; EMM; MEE; MEM; MME; MMM\}$ 

Die Ergebnismenge enthält 8 Elemente (Anzahl der Pfade), die jeweils aus einer Anordnung von 3 Folgeereignissen besteht.

Bei Erhöhung der Stufenzahl, wird die Bearbeitung der Aufgabe mit dem Baumdiagramm kaum mehr möglich.

3

3

1

# **Anzahl der Pfade mit k Erfolgen bei einem n – stufigen Bernoulli – Versuch:**

Bei einem n – stufigen Bernoulli – Versuch besteht jedes Element der Ergebnismenge aus n Folgeereignissen .z.B. EEMMEEEM .......EM. Die Anzahl der Pfade mit k Erfolgen zu finden ist gleichbedeutend damit, aus der Ergebnismenge die Anzahl der Elemente zu finden, die k – mal unabhängig von der Reihenfolge einen Erfolg aufweisen.

Man kann das auch so formulieren:

Auf wie viele Arten kann man k Objekte aus n Objekten unabhängig von der Reihenfolge auswählen?

Das erinnert an dass Lotto – Problem, bei dem aus  $n = 49$  Objekten  $k = 6$  Objekte unabhängig von der Anordnung ausgewählt werden. Die Anzahl der Möglichkeiten war in diesem Fall: Für unser Beispiel galt:  $n = 3$ ; $k = 0$ ;1;2;3 k = Anz. Erfolge | Anz. der Pfade 0 1  $3^{10^{10}}$  $\begin{pmatrix} 3 \\ 1 \end{pmatrix} = \frac{3}{1}$ 1 3 = З  $\overline{0}$  $\begin{pmatrix} 3 \\ 1 \end{pmatrix} = \frac{3}{1} =$ 

2

3

 $\left( \frac{49}{2} \right) = \frac{49.48.47.46.45.44}{2 \cdot 10^{-4} \cdot 10^{-4} \cdot 10^{-4}} = 13.983.816$  $\begin{pmatrix} 49 \\ 6 \end{pmatrix} = \frac{49.48.47.46.45.44}{6.5.4.3.2.1}$  $\begin{pmatrix} 3 \\ 2 \end{pmatrix} = \frac{3 \cdot 2}{1 \cdot 2}$ 

Diese Rechenvorschrift lässt sich auch auf den Bernoulli – Versuch übertragen, wenn wir die Anzahl der Pfade mit k Erfolgen suchen.

Die Anzahl der **Pfade** mit k Erfolgen bei einem n- stufigen Bernoulli- Versuch ist:  $(n)$  wobei n die Anzahl der Versuche und

3  $\left|\binom{3}{3} = \frac{3 \cdot 2 \cdot 1}{1 \cdot 2 \cdot 3}\right|$ 

 $\overline{\mathbf{1}}$ 

 $\binom{3}{2} = \frac{3 \cdot 2}{1 \cdot 2} =$ 

 $\binom{3}{3} = \frac{3 \cdot 2 \cdot 1}{1 \cdot 2 \cdot 3} =$ 

k die Anzahl der Erfolge ist  $\mathsf{K}$  .

Beispiel:

Ein Würfel wird  $n = 5$  mal geworfen. Als Erfolg werten wir die Augenzahl 6. Wie viel **Pfade mit k = 3 Erfolgen** gibt es im Ergebnisbaum?

Die Anzahl der Pfade mit  $k = 3$  Erfolgen ist:  $\left| = \frac{5 \cdot 4 \cdot 3}{3 \cdot 2 \cdot 1} \right| = 10$ 

Es gibt bei diesem Versuch also insgesamt 10 Pfade, die jeweils 3 Erfolge beinhalten.

### **Wahrscheinlichkeit für einen Pfad mit k Erfolgen bei einem n – stufigen Bernoulli – Versuch:**

An einem konkreten Beispiel soll die Rechenvorschrift zur Berechnung der Wahrscheinlichkeit eines Pfades gezeigt werden. Diese Vorschrift ist dann zu verallgemeinern.

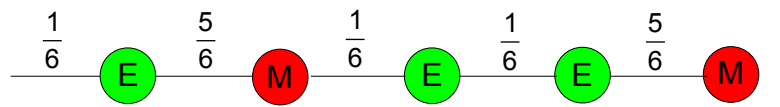

Die Wahrscheinlichkeit dieses Pfades lässt sich mit der Pfadmultiplikationsregel bestimmen:

$$
P(EMEEM) = \frac{1}{6} \cdot \frac{5}{6} \cdot \frac{1}{6} \cdot \frac{1}{6} \cdot \frac{5}{6} = \left(\frac{1}{6}\right)^3 \cdot \left(\frac{5}{6}\right)^2
$$

Die Anzahl der Stufen für dieses Zufallsexperiment ist n = 5.

Die Anzahl der Erfolge ist k = 3.

Die Anzahl der Misserfolge ist  $n - k = 5 - 3 = 2$ .

Diese Zahlen treten als Exponenten der Wahrscheinlichkeiten für einen Erfolg (p = 1/6) bzw. für einen Misserfolg (q = 5/6) auf. Es gilt  $q = 1 - p = 1 - 1/6 = 5/6$ .

Damit lässt sich die Wahrscheinlichkeit für  $n = 5$  und  $k = 3$  wie folgt berechnen:

$$
P(\text{EMEEM}) = \left(\frac{1}{6}\right)^3 \cdot \left(1 - \frac{1}{6}\right)^2 = p^3 \cdot (1 - p)^2
$$

#### **Verallgemeinerung:**

Da es sich bei einem n – stufigen Bernoulli – Versuch um einen Versuch handelt, bei dem in jeder Stufe die Erfolgswahrscheinlichkeit P(E) = p gleich bleibt, gilt nach der Pfadmultiplikationsregel für jeden Pfad mit k Erfolgen und n – k Misserfolgen:

Pfadwahrscheinlichkeit =  $p^{k} \cdot (1-p)^{n-k}$ 

wobei 1−p die Wahrscheinlichkeit für einen Misserfolg darstellt.

# **Wahrscheinlichkeit für k Erfolge bei einem n – stufigen Bernoulli – Versuch:**

$$
P(X = k) = \begin{pmatrix} n \\ k \end{pmatrix} \mathbf{R} \mathbf{Q}^{k} \cdot \left(1 - p\right)^{n-k}
$$

Anzahl der Pfade Wahrscheinlichkeit für einen Pfad<br>mit k Erfolgen → mit k Erfolgen und n–k Misserfolgen

 $\binom{n}{k}$  mit q =  $(1-p)$ n Bemerkung zum Binomialkoeffizienten  $(K)$ 

$$
(q+p)^n = {n \choose 0} \cdot p^0 \cdot q^{n} + {n \choose 1} \cdot p^1 \cdot q^{n-1} + {n \choose 2} \cdot p^2 \cdot q^{n-2} + \dots + {n \choose k} \cdot p^k \cdot q^{n-k} + \dots + {n \choose n} \cdot p^n \cdot q^0
$$

Das ist der Binomische Lehrsatz.

Für das Einführungsbeispiel mit n = 3 gilt:

$$
P(X = 0) = {3 \choose 0} \cdot \left(\frac{1}{6}\right)^0 \cdot \left(\frac{5}{6}\right)^3 = 1 \cdot 1 \cdot \left(\frac{5}{6}\right)^3 = \frac{125}{216} \approx \frac{0,579}{216}
$$
  
\n
$$
P(X = 1) = {3 \choose 1} \cdot \left(\frac{1}{6}\right)^1 \cdot \left(\frac{5}{6}\right)^2 = \frac{3 \cdot 1}{1 \cdot 6} \cdot \left(\frac{5}{6}\right)^2 = \frac{75}{216} \approx \frac{0,347}{216}
$$
  
\n
$$
P(X = 2) = {3 \choose 2} \cdot \left(\frac{1}{6}\right)^2 \cdot \left(\frac{5}{6}\right)^1 = \frac{3 \cdot 2}{1 \cdot 2} \cdot \left(\frac{1}{6}\right)^2 \cdot \left(\frac{5}{6}\right) = \frac{15}{216} \approx \frac{0,069}{216}
$$
  
\n
$$
P(X = 3) = {3 \choose 3} \cdot \left(\frac{1}{6}\right)^3 \cdot \left(\frac{5}{6}\right)^0 = \frac{3 \cdot 2 \cdot 1}{1 \cdot 2 \cdot 3} \cdot \left(\frac{1}{6}\right)^3 \cdot 1 = \frac{1}{216} \approx \frac{0,0046}{216}
$$

Erstellt von R. Brinkmann p9\_w\_rechnung\_11 04.09.2006 10:22 Seite 3 von 9

**Binomialverteilung:**   $(X = k)$ Bei einem n – stufigen Bernoulli – Versuch mit der Erfolgswahrscheinlichkeit p und der Misserfolgswahrscheinlichkeit 1 - p, gilt für die Wahrscheinlichkeit von k Erfolgen: n  $P(X = k) = {n \choose k} \cdot p^k \cdot (1-p)^{n-k}$ 

Diese Wahrscheinlichkeitsverteilung heißt Binomialverteilung.

**Übung:** Eine Familie hat 6 Kinder. Die Wahrscheinlichkeit ein Mädchen zu gebären betrage  $p = 0.5$ . Berechnen Sie die Wahrscheinlichkeit dafür, das unter den 6 Kindern 0, 1, 2, 3, 4, 5, 6 Mädchen sind und zeichnen Sie das Histogramm der Wahrscheinlichkeitsverteilung. Bestimmen Sie die Wahrscheinlichkeit folgender Ereignisse: A: Genau die Hälfte der Kinder sind Mädchen. B: Höchstens die Hälfte der Kinder sind Mädchen. C: Mindestens die Hälfte der Kinder sind Mädchen.  $\mathbf{A}$ 

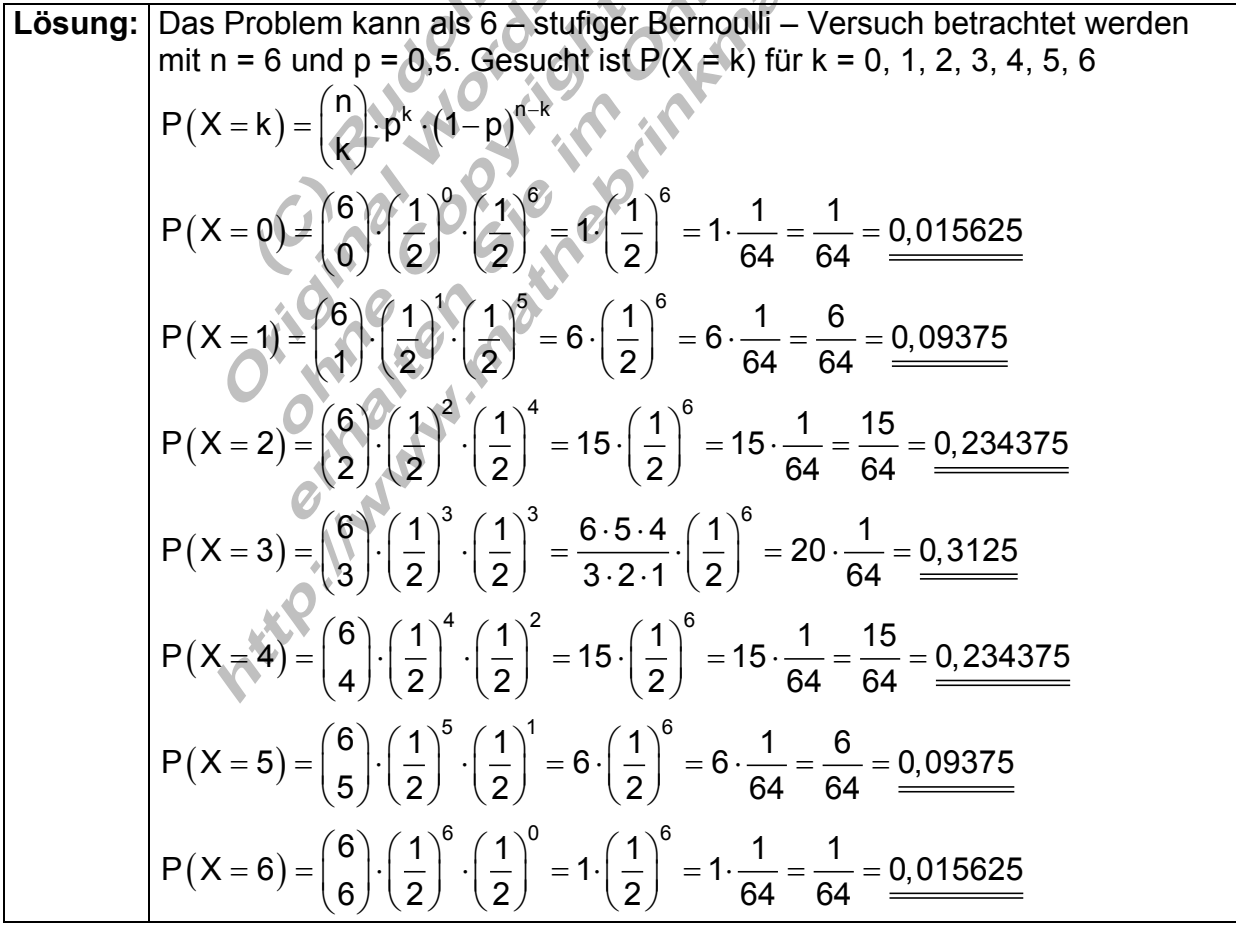

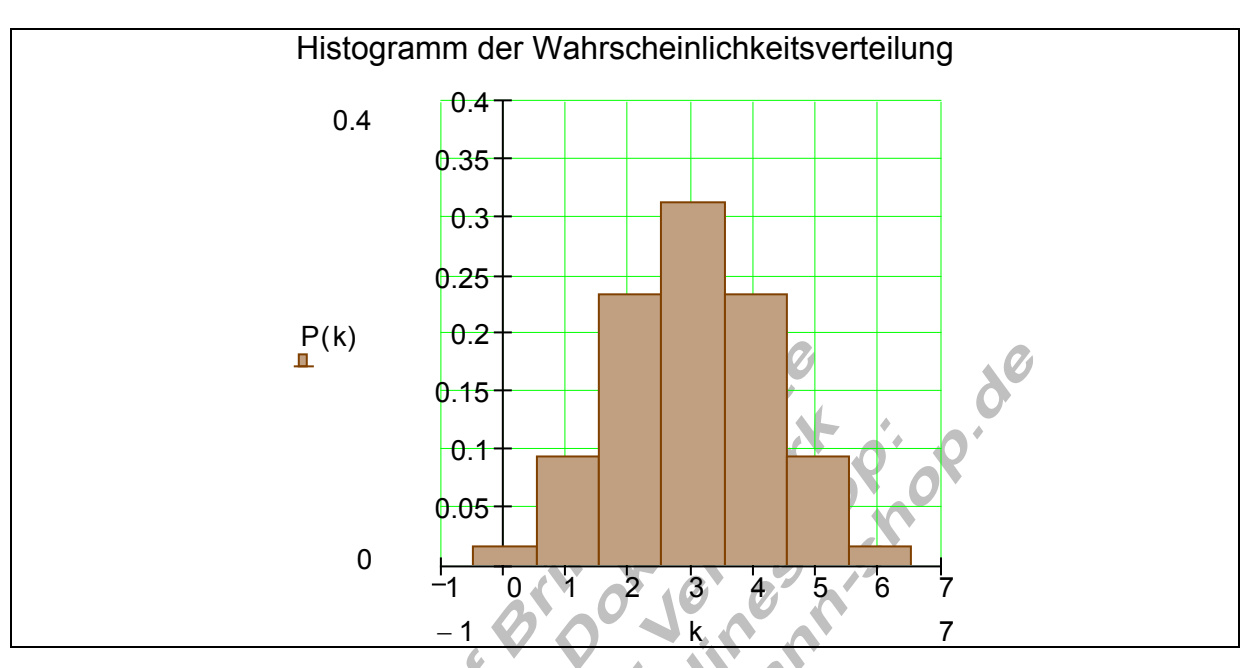

 $P(A)$  =  $P(X = 3)$  = 0,3125 ist die Wahrscheinlichkeit dafür, dass unter den 6 Kindern genau drei Mädchen sind.  $P(B) = P(X \le 3) = P(X \ne 0) + P(X = 1) + P(X = 2) + P(X = 3)$  $=\frac{1}{64}+\frac{6}{64}+\frac{15}{64}+\frac{20}{64}=\frac{42}{64}=\frac{21}{32}=0,65625$  ist die Wahrscheinlichkeit dafür, dass u nter den 6 Kindern höchstens drei Mädchen sind.  $P(C) = P(X \ge 3) = P(X = 3) + P(X = 4) + P(X = 5) + P(X = 6)$  $=\frac{20}{64}+\frac{15}{64}+\frac{6}{64}+\frac{1}{64}+\frac{42}{64}=\frac{21}{32}=\frac{0,65625}{...}$  ist die Wahrscheinlichkeit dafür, dass unter den 6 Kindern mindestens drei Mädchen sind. Ø

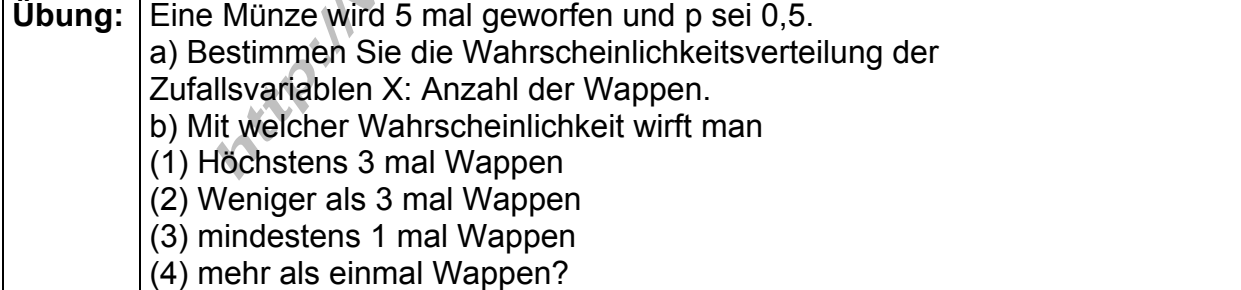

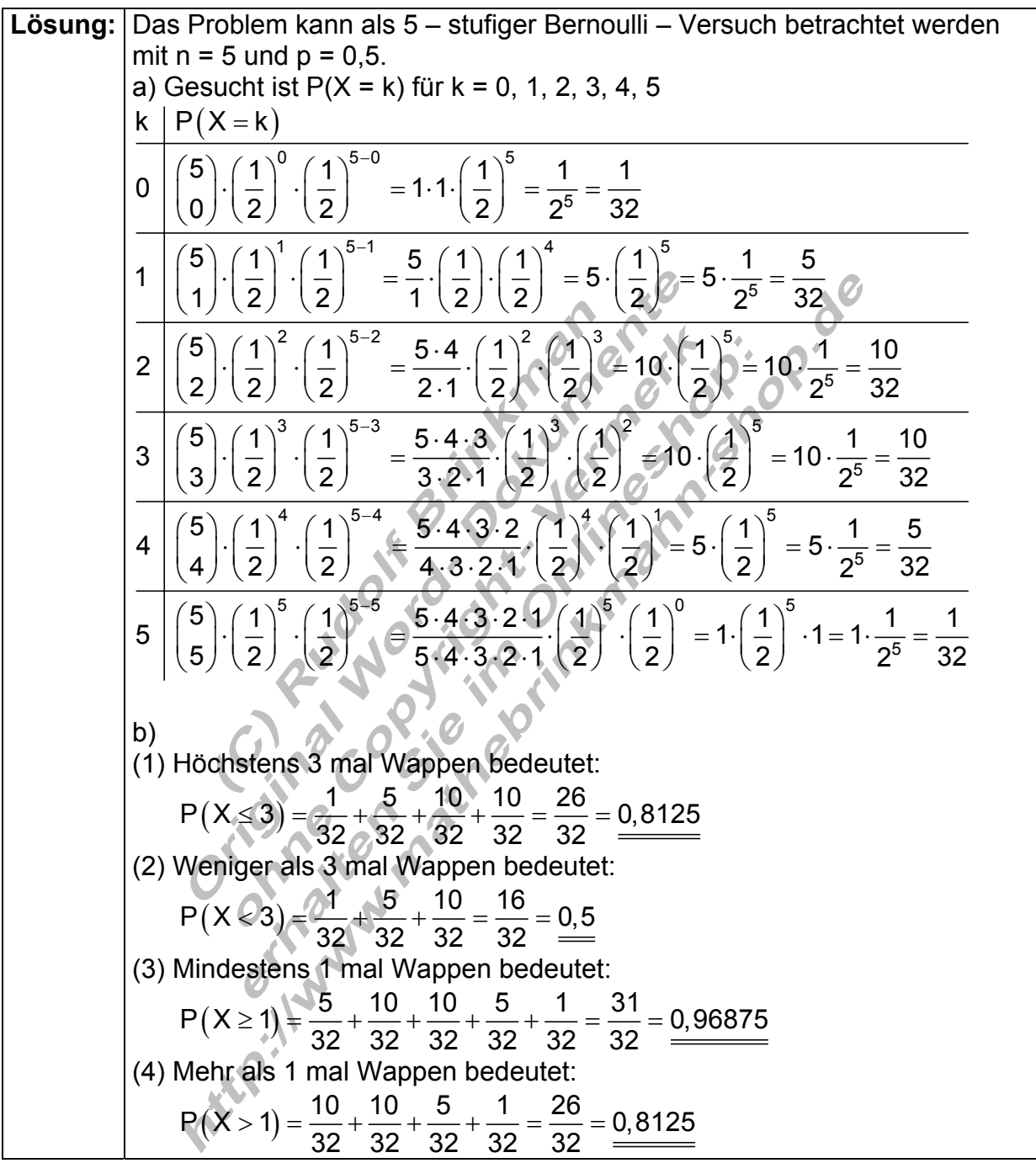

## **Kumulierte Binomialverteilung**

Beispiel:

Eine Münze wird 20 mal geworfen. Zu bestimmen sind die Wahrscheinlichkeiten für die Ereignisse:

- a) Genau 10 mal Wappen.
- b) Höchstens 15 mal Wappen.
- c) Mindestens 7 mal Wappen.
- d) Mindestens 6 mal und höchstens 16 mal Wappen.

Die Daten der Wahrscheinlichkeitsverteilung sind in folgender Tabelle zusammengestellt. Dabei sind die Werte auf 3 Stellen nach dem Komma gerundet.

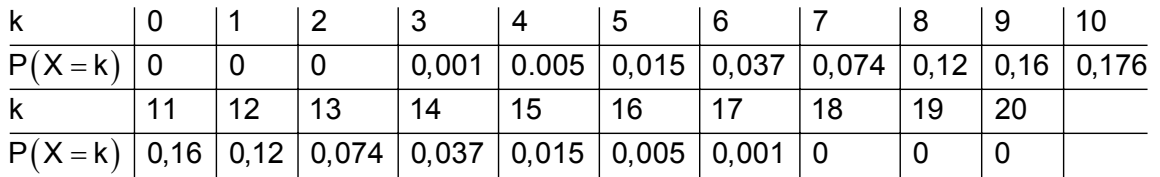

Bemerkung: Für die Fälle k = 0, 1, 2 und 18, 19, 20 ist die Wahrscheinlichkeit natürlich nicht Null. Die Null entsteht dadurch, dass auf drei Stellen nach den Komma gerundet wurde.

Das Histogramm einer solchen Binomialverteilung sieht wie folgt aus: Ø

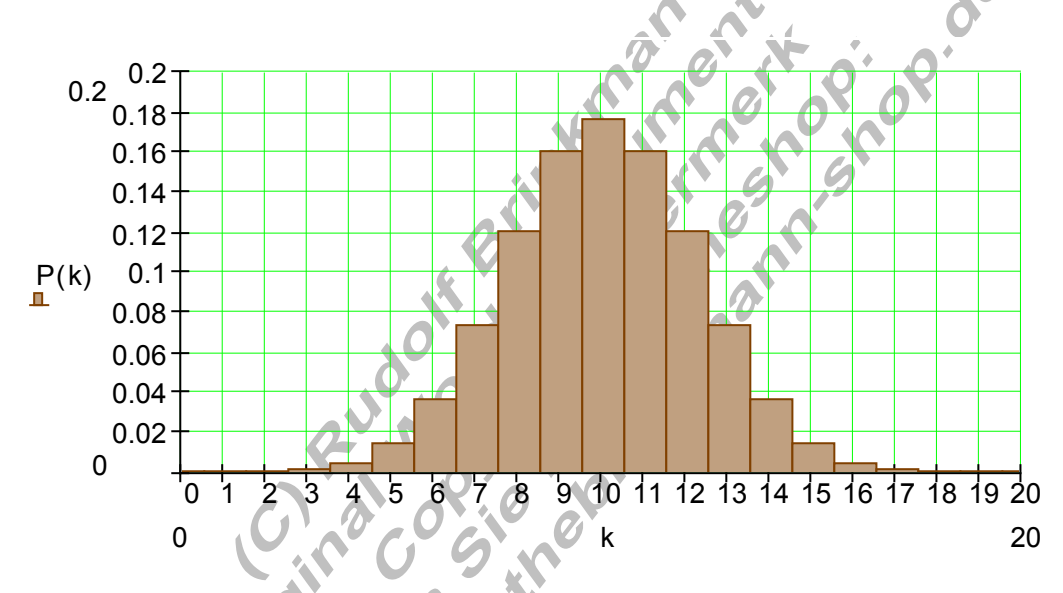

a) Die Wahrscheinlichkeit P(X = 10) kann aus der Tabelle, bzw. aus dem Histogramm abgelesen werden.

Die Wahrscheinlichkeit für das Ereignis 10 mal Wappen beträgt: P  $(X = 10) \approx 0,176$ 

b) Die Wahrscheinlichkeit für das Ereignis E: Höchstens 15 mal Wappen, kann nicht unmittelbar abgelesen werden. Dazu müssen die Tabellenwerte der Wahrscheinlichkeiten aufaddiert werden.  $P(X = 0) + P(X = 1) + ... + P(X = 15)$  Hat man jedoch eine Tabelle in der die Wahrscheinlichkeiten bereits aufaddiert wurden, also eine kumulierte Tabelle, dann kann man die Wahrscheinlichkeit für E daraus sofort ablesen.

| k                                                    |                    |    |                                 |    | -5                           |    |    |    |                                                                                       | 10    |
|------------------------------------------------------|--------------------|----|---------------------------------|----|------------------------------|----|----|----|---------------------------------------------------------------------------------------|-------|
| $P(X = k)   0$                                       |                    | 0  | 0,001                           |    | 0.005 0.015 0.037 0.074 0.12 |    |    |    | 0.16                                                                                  | 0.176 |
| $P(X \le k)$ 0                                       |                    | 0  | 0,001                           |    |                              |    |    |    | $\vert 0.006 \vert 0.021 \vert 0.058 \vert 0.132 \vert 0.252 \vert 0.412 \vert 0.588$ |       |
| k                                                    | 12                 | 13 | 14                              | 15 | 16                           | 17 | 18 | 19 | 20                                                                                    |       |
| $P(X = k)   0,16$                                    | $\vert 0,12 \vert$ |    | 0,074 0,037 0,015 0,005 0,001 0 |    |                              |    |    | 0  |                                                                                       |       |
| $P(X \le k)$   0,748   0,868   0,942   0,979   0,994 |                    |    |                                 |    | 0,999                        |    |    |    |                                                                                       |       |

Bemerkung: Für k < 3 ist die kumulierte Wahrscheinlichkeit natürlich nicht Null. Ebenso sind die Werte für k < 20 auch nicht 1. Sie unterscheiden sich aber kaum noch von diesen Werten, so dass man in den meisten Fällen für praktische Berechnungen die gerundeten Tabellenwerte verwenden kann.

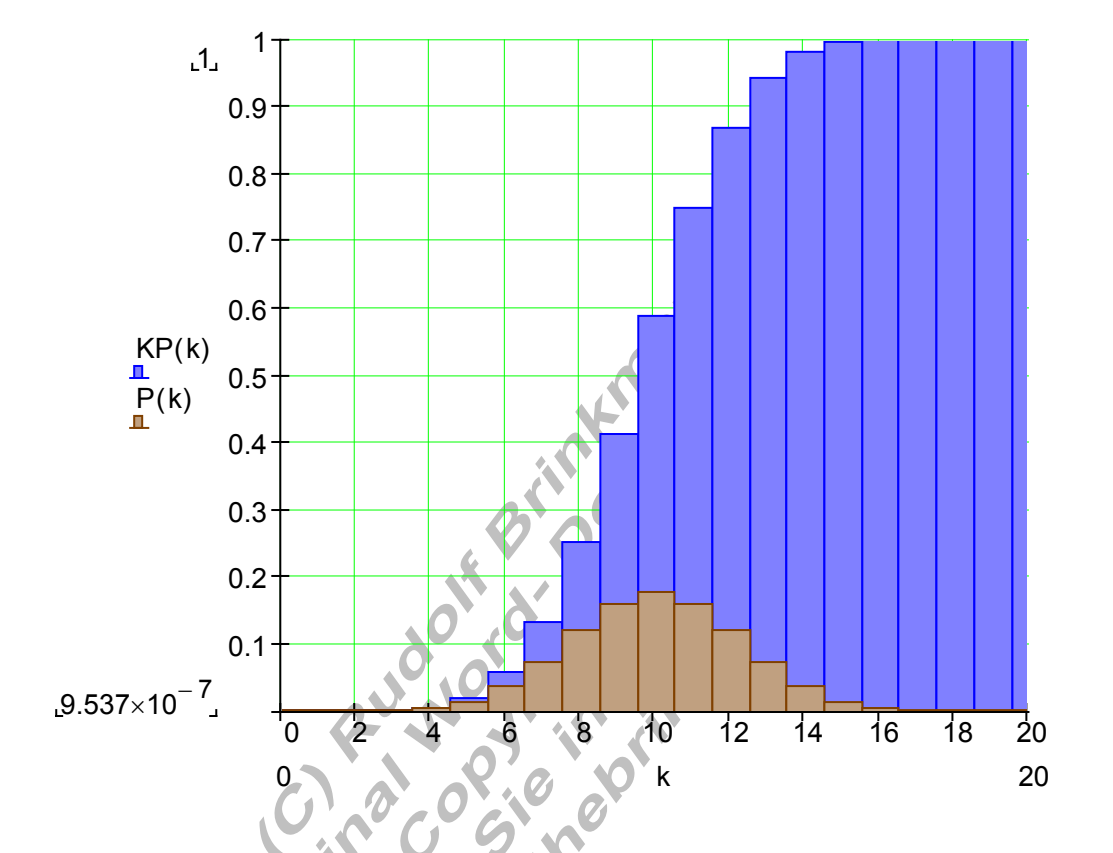

Histogramm der kumulierten Binomialverteilung.

Höchstens 15 mal bedeutet  $P(X \le 15) \approx 0,994$ 

- c) Mindestens 7 mal bedeutet:  $P(X \ge 7) = P(X \le 20) - P(X \le 6) \approx 1 - 0,058 = 0,942$
- d) Mindestens 6 mal und höchstens 16 mal bedeutet:  $P(6,7,...16) = P(X \le 16) - P(X \le 5) \approx 0,999 - 0,021 = 0,978$

Das Beispiel zeigt, welchen Vorteil kumulierte Tabellen haben, wenn es darum geht, die Wahrscheinlichkeit für einen Bereich der Zufallsvariablen X zu berechnen. Diese Bereiche sind auf dem Zahlenstrahl auch als Intervalle darstellbar.

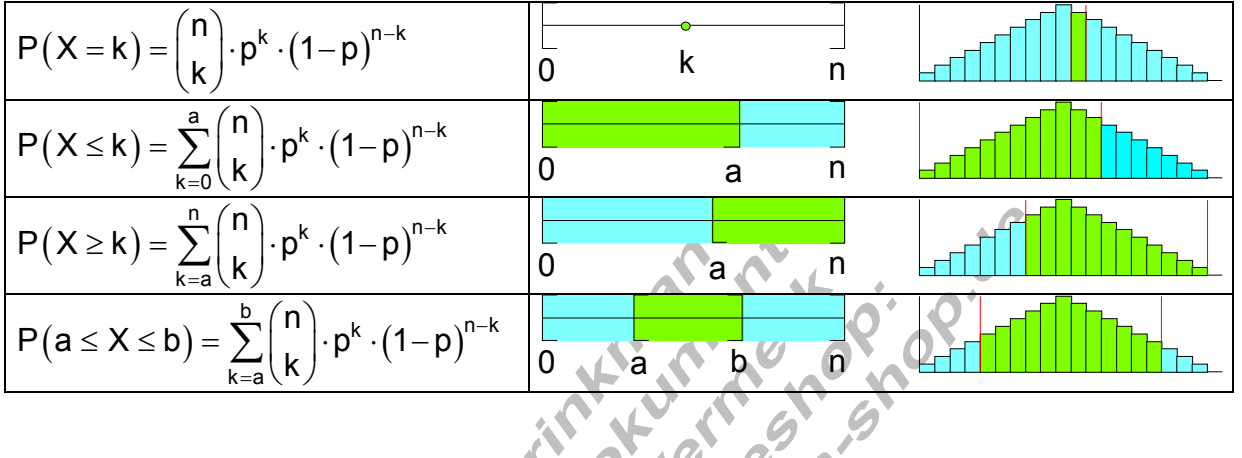

Wir unterscheiden folgende Fälle:

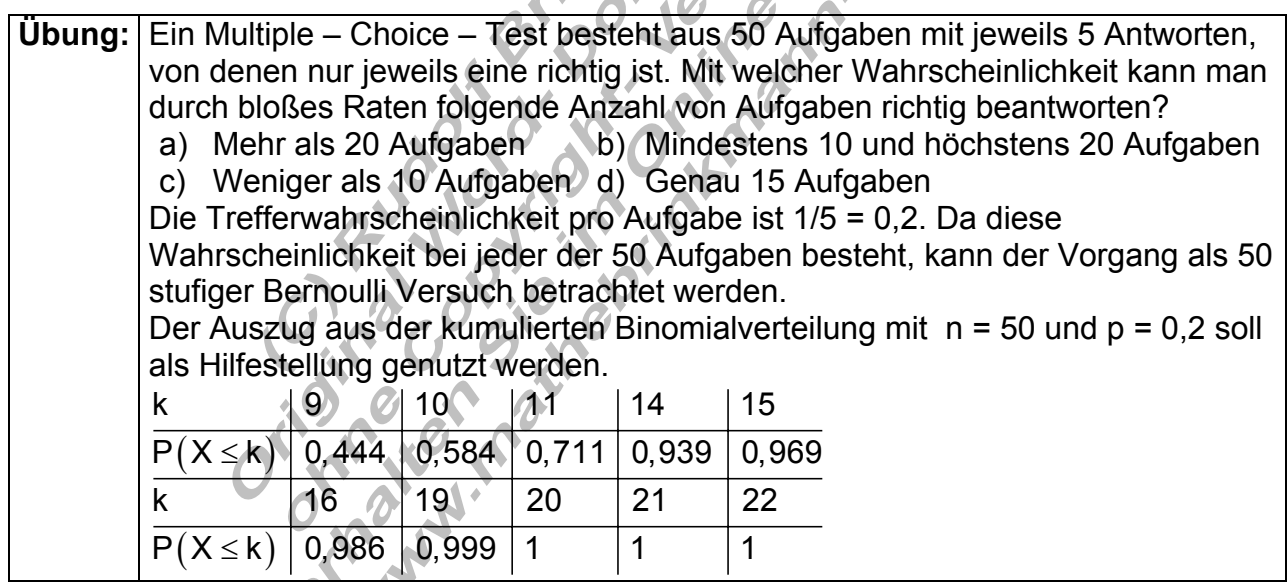

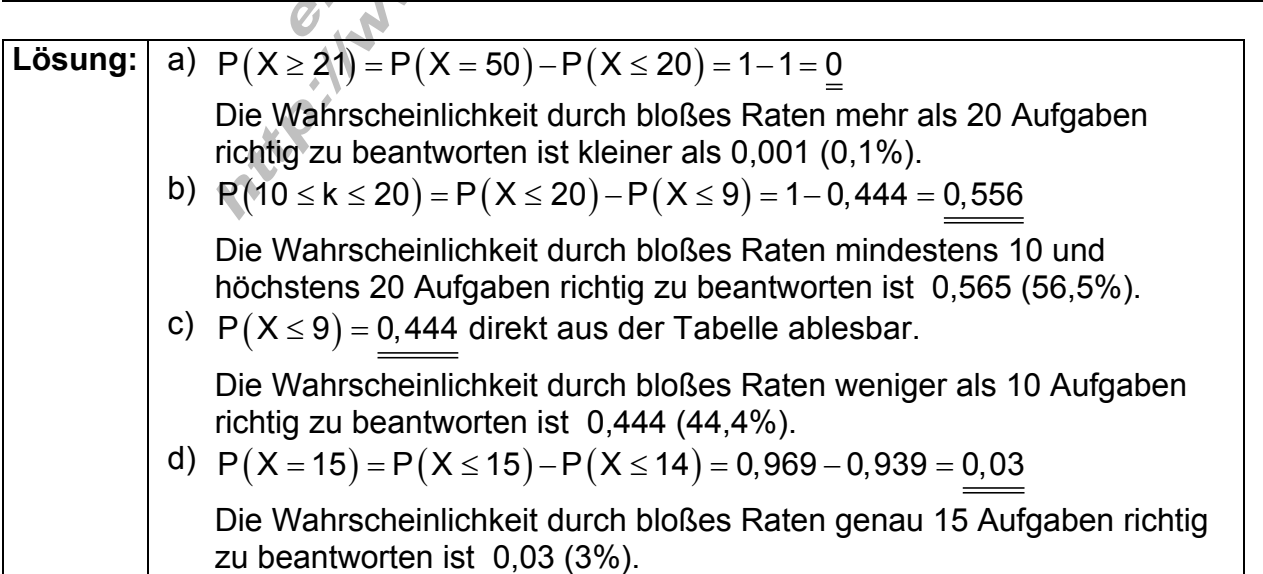